# Studentenbetreuer imFachbereich Programmierung und Programmiersprachen

#### **Kontakt**

Alexander Pohl Zimmer Z1.03[alexander.pohl@pms.ifi.lmu.de](mailto:alexander.pohl@pms.ifi.lmu.de) <http://www.pms.ifi.lmu.de/mitarbeiter/pohl> Telefon: 089 | 2180‐9807 Sprechstunde: Dienstags 16:00 – 18:00 und nach Vereinbarung

### **Blog**

<http://www.pms.ifi.lmu.de/nblogn>

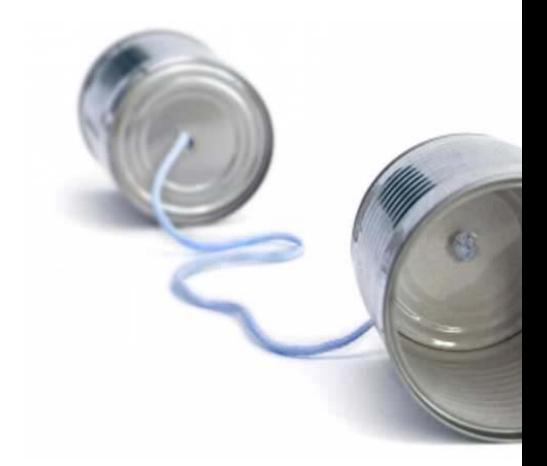

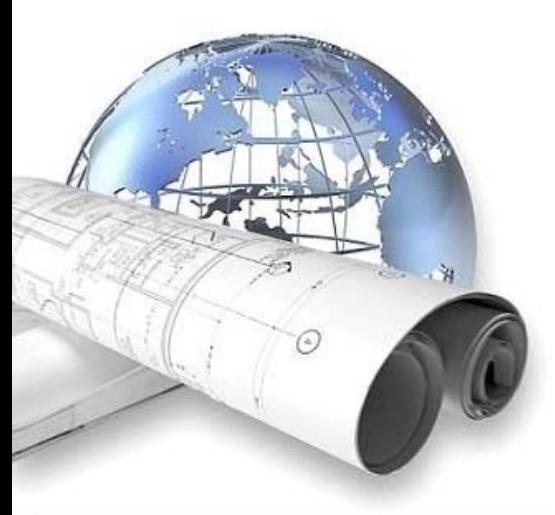

### **Gebiet**

Programmierung, Programmiersprachen und ‐paradigmen, Entwicklung von Webanwendungen

## **Kurs: Webanwendungen mit Java** Dienstags 18‐20 Uhr, CIP‐Pool Z8, Oettingenstraße 67 <http://www.pms.ifi.lmu.de/mitarbeiter/pohl/kurse/sose09/jweb/>

## Studentenbetreuer im Fachbereich Softwaretechnik und Tools

#### **Kontakt**

Laith RaedZimmer E 5[raed@pst.ifi.lmu.de](mailto:alexander.pohl@pms.ifi.lmu.de) <http://www.pst.ifi.lmu.de/Personen/team/raed> Telefon: 089 | 2180‐9126 Sprechstunde: Mittwochs 14:00 – 16:00 und nach Vereinbarung

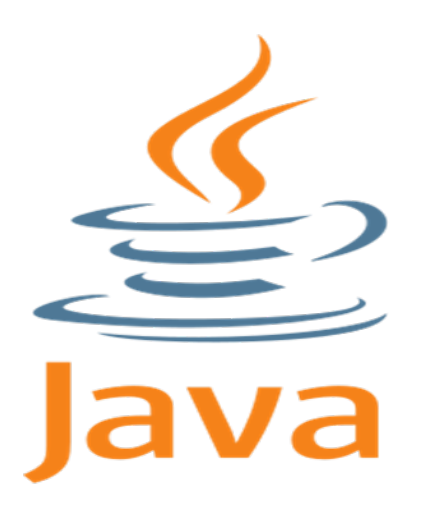

**Gebiet**Programmierung und Softwaretechnik

**Kurs: Java für Anfänger** Montags 16‐18 Uhr, Geschw.‐Scholl‐Platz 1, E006 [http://www.pst.ifi.lmu.de/Lehre/sose](http://www.pms.ifi.lmu.de/mitarbeiter/pohl/kurse/sose09/jweb/)‐2009/java‐kurs‐fur‐anfanger

## Studentenbetreuer imFachbereich Betriebssysteme und Basissoftware

**Kontakt**Michael Stübiger RBG[stuebiger@rz.ifi.lmu.de](mailto:alexander.pohl@pms.ifi.lmu.de) [https://wiki.cip.ifi.lmu.de/tiki](https://wiki.cip.ifi.lmu.de/tiki-index.php?page=Studbetr_os)-index.php?page=Studbetr\_os Telefon: 089 | 2180‐9137 Sprechstunde: Montags bis Freitags 13:00 – 17:00

**Gebiet**Computerprobleme, Linux, Rechnernutzung

**Kurs: Rechnerkennung**

[https://wiki.cip.ifi.lmu.de/tiki](https://wiki.cip.ifi.lmu.de/tiki-index.php?page=Studbetr_os)-index.php?page=Studbetr\_os

# Kurse im Überblick

**Kurs I: Webanwendung mit Java <Alexander Pohl: PMS‐Lehrstuhl> (Dienstags 18‐20 Uhr, CIP‐Pool Z8, Oettingenstraße 67)**

- $\checkmark$  Allgemeine Grundlagen zum Internet, Web und zu Webanwendungen
- √Java Server Pages
- $\checkmark$  Groovy und Grails
- $\sqrt{}$  JBoss Seam

Webseite: http://www.pms.ifi.lmu.de/mitarbeiter/pohl/kurse/sose09/jweb/

**Kurs II: Java für Anfänger <Laith Raed: PST‐Lehrstuhl> (Montag 16:00–18:00 Uhr, Geschw.‐Scholl‐Platz 1, E006)**

- $\checkmark$  Grundlegende Programmierungsstrukturen
- $\checkmark$  Grundprinzipien der OOP
- $\checkmark$  Input und Output sowie Ausnahmebehandlung
- $\checkmark$  Datenstrukturen und generische Programmierung

Webseite: http://www.pst.ifi.lmu.de/Lehre/sose‐2009/java‐kurs‐fur‐anfanger

**Kurs III: Linux/Unix <Michael Stuebiger: RZ>**

**(Donnerstag 18:00 – 19:00 und 19:00 – 20:00 Raum 28 in OE.67)**

https://wiki.cip.ifi.lmu.de/tiki-index.php?page=Studbetr\_os